# CS4516: Medical Examiner Client/Server

**Evan Frenn (ejfrenn@cs.wpi.edu)**

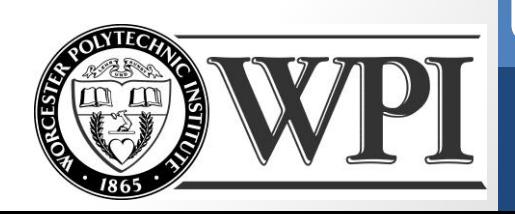

## **Overview**

**Objective**: Implement both a client and concurrent server with an overlay network emulating four layers of the TCP/IP stack.

- Application Layer: Medical Examiner functionality (Messages)
- Network Layer: Converts messages to packets; Handles sequencing (Packets)
- ▶ Data Link Layer: Go Back N sliding window; Error Detection (Frames)
- Physical Layer: Handles sockets and error creation

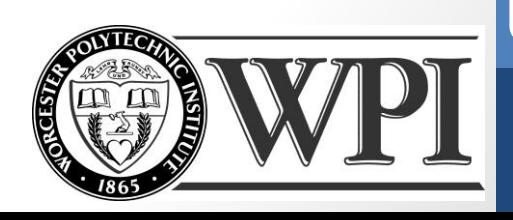

## System Structure

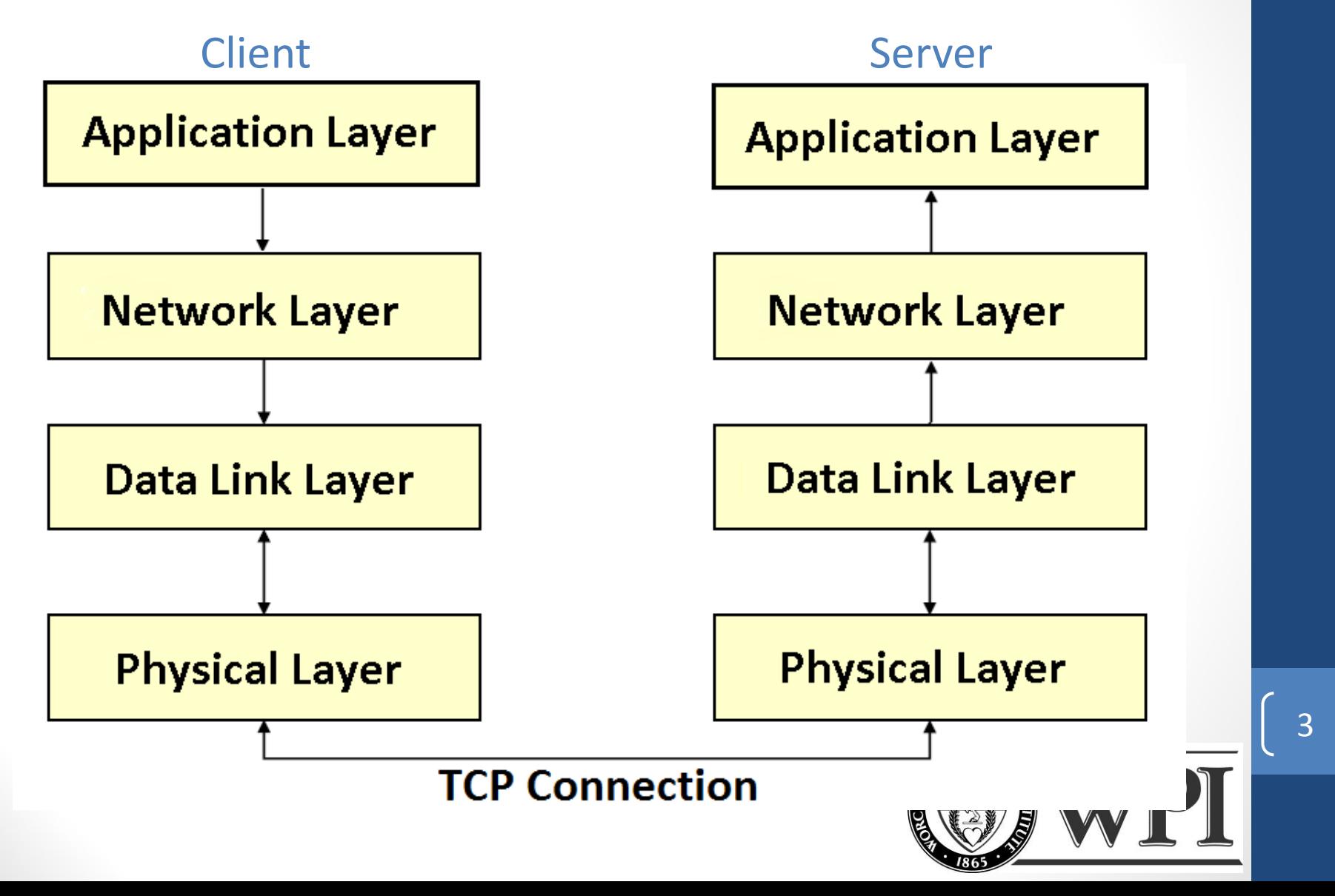

# Application Layer

Minimum of **six** client request types. **Must include:** Input of a photo

- Must include message to distinguish user type (authoritative vs. query only)
- $\triangleright$ It is optional to implement application layer separately or as part of the network layer

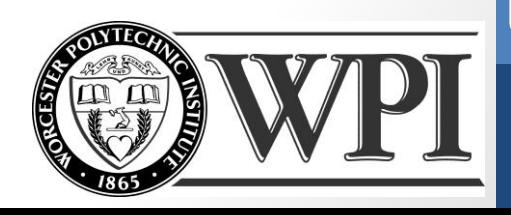

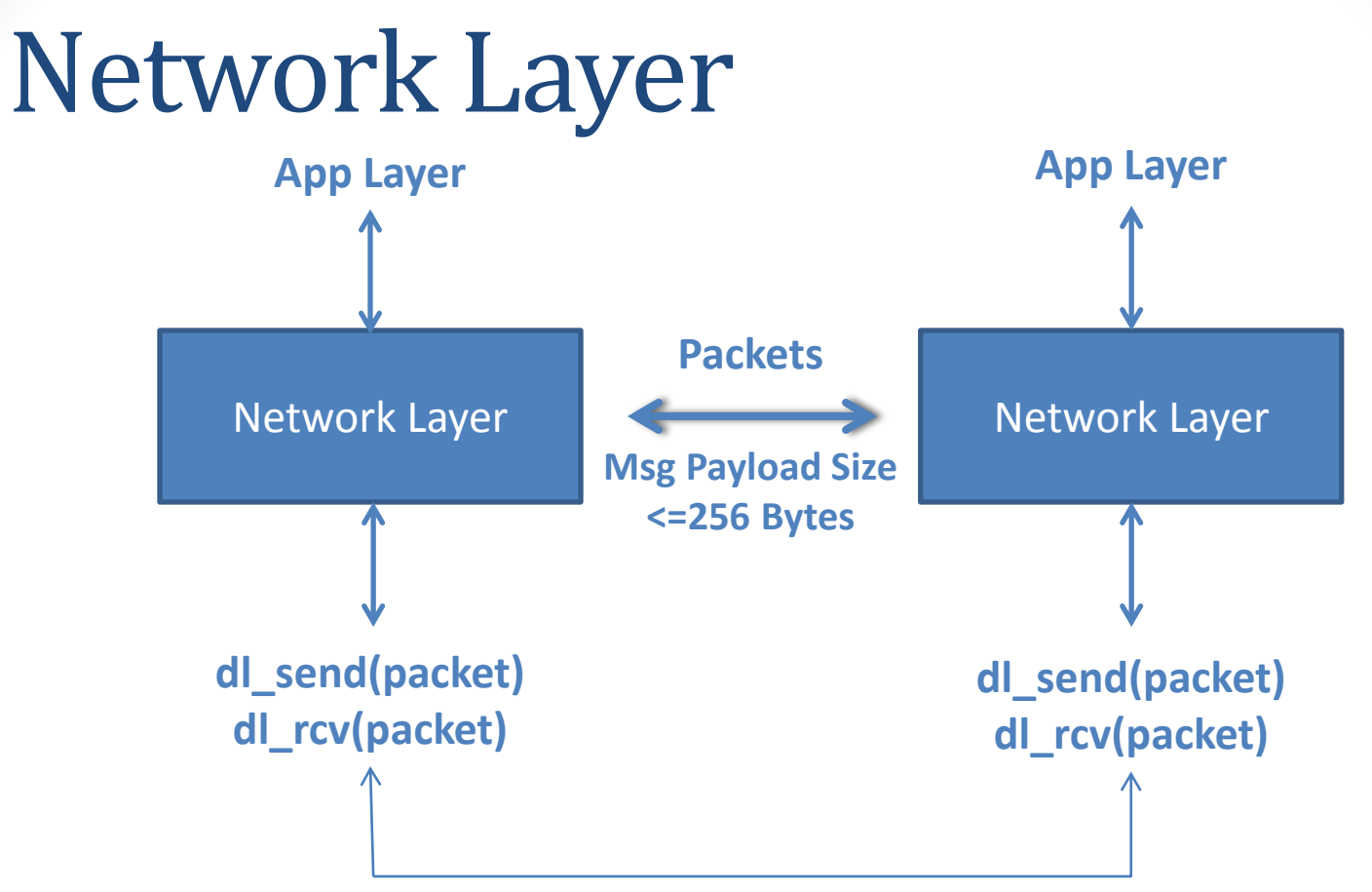

#### **Packet Structure**

- **2 Byte Seq #**
- **Message Payload**

**Note: The NL may pass packets to the DLL until the sliding window is full**

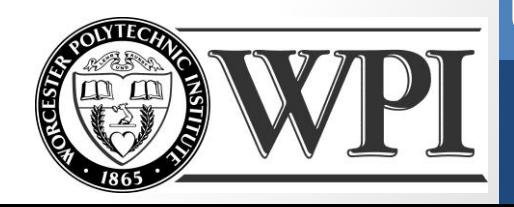

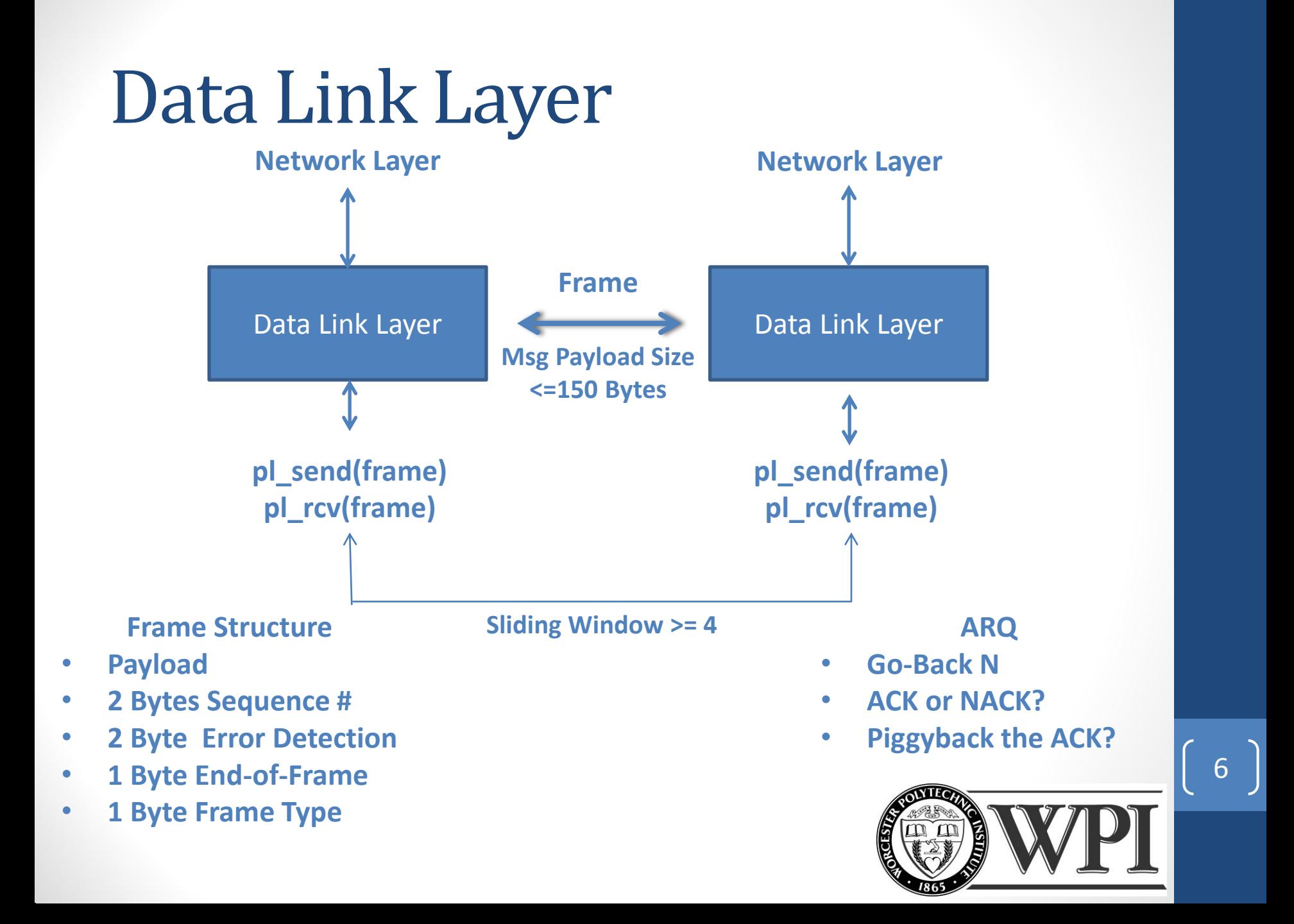

## Go-Back N ARQ

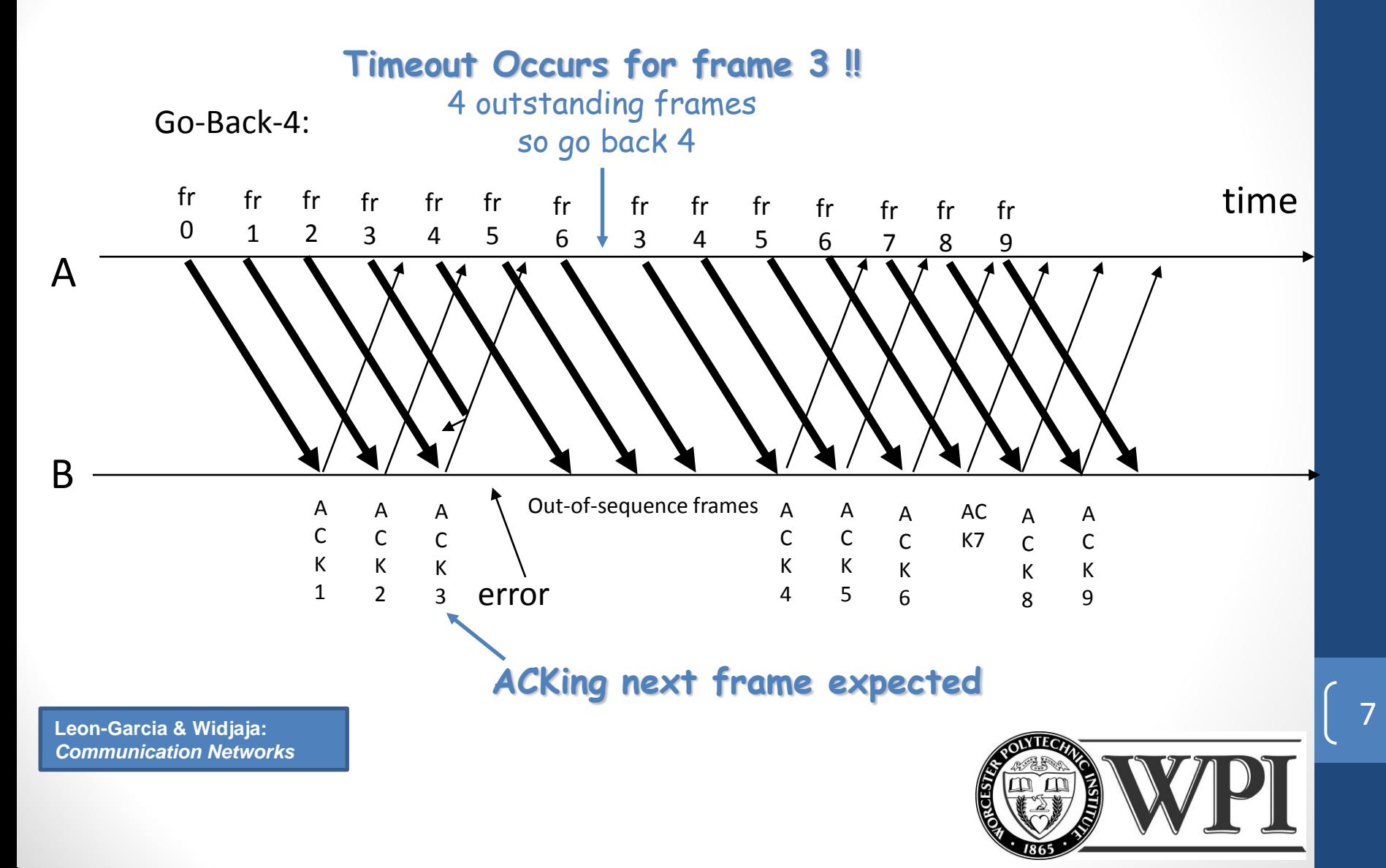

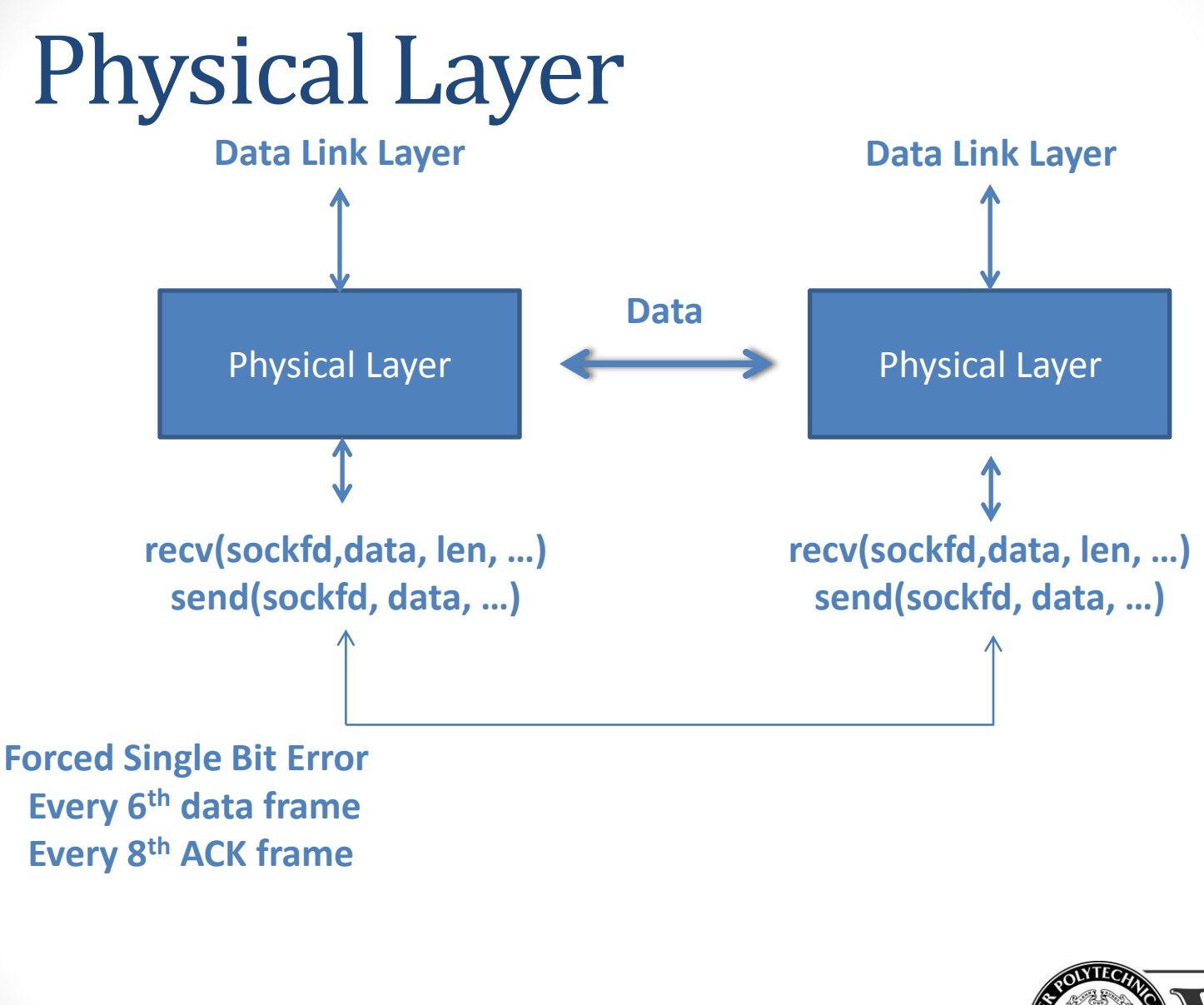

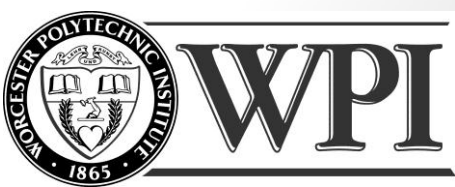

## Concurrent Server

- Server must be able to process multiple clients in parallel
- A few ways to achieve concurrency:  $\triangle$ Use fork() – separate processes, no shared memory Use threads (pthreads)

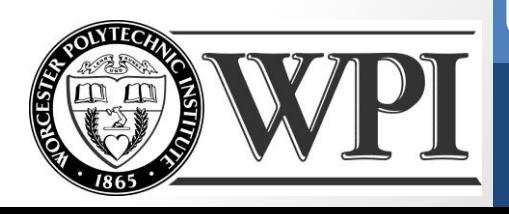

# Concurrent Server (using fork)

```
pid_t pid, id;
int listenfd, connfd;
/* 1. create a socket socket() */if ((listenfd = socket(AF_INET, SOCK_STREAM, 0)) < 0 ){
            perror("Error creating socket");
            exit(1); }
/* 2. fill in sockaddr in{ } with server's well-known port */…
/* 3. bind socket to a sockaddr in structure bind() */bind (listenfd, ...);
\frac{1}{2} 4. specify the backlog of incoming connection requests listen() \frac{1}{2}listen (listenfd, 5);
while(1){
            connfd = accept(listenfd, ... );
            if((pid = fork() == 0)}
            close(listenfd); /* child closes listening socket */
            doit(connfd); /* process the request. this is where the work is done. */
            close(connfd); /* done with this client */
            exit(0);
}
close(listenfd); /* parent closes the socket */
exit(0);
```
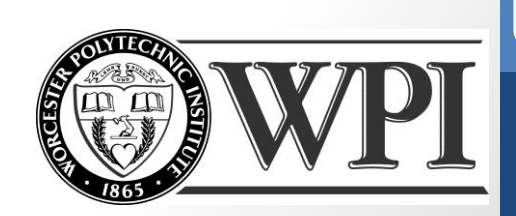

### Data Link Layer: dl\_send(packet,…)

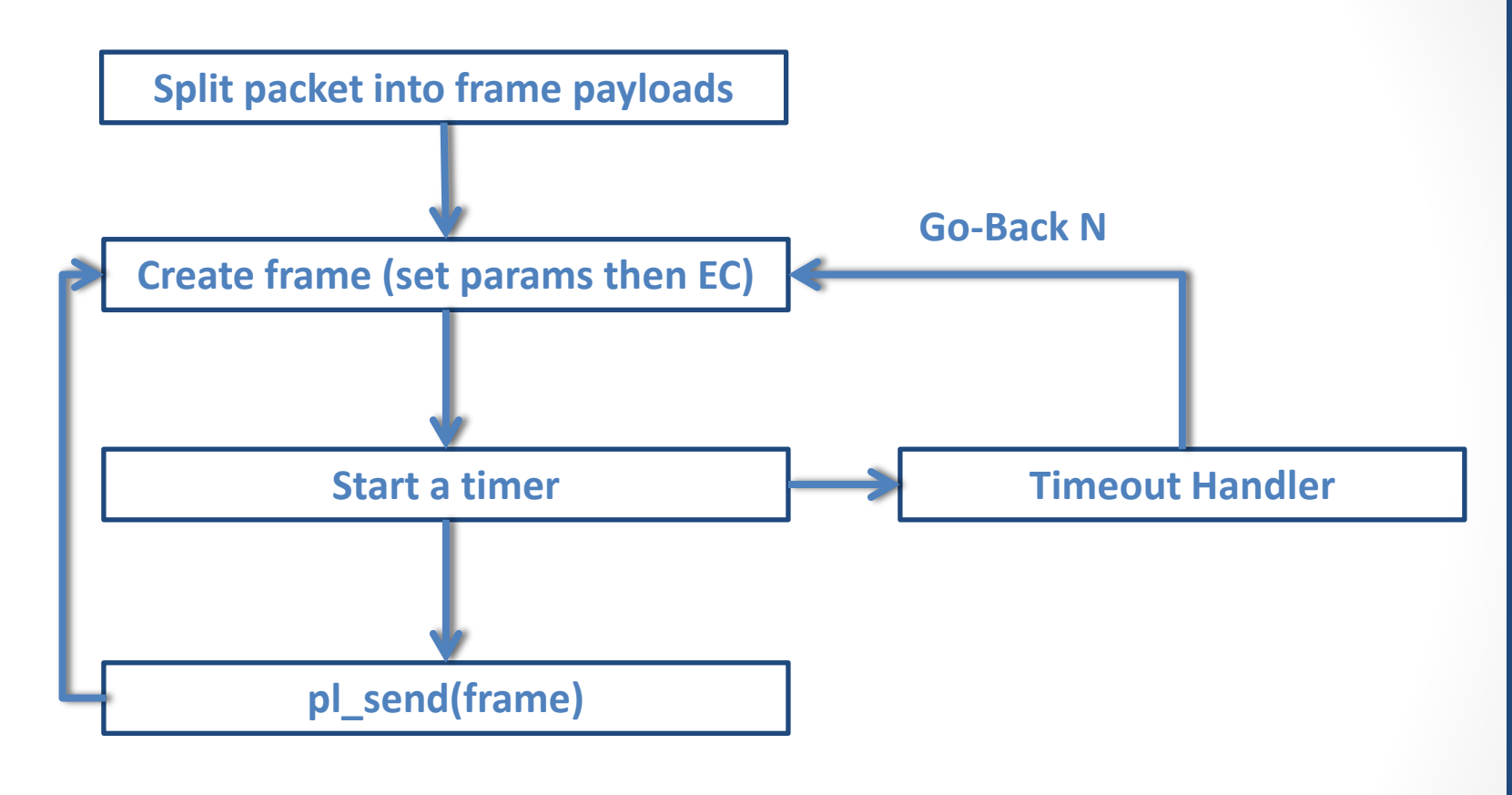

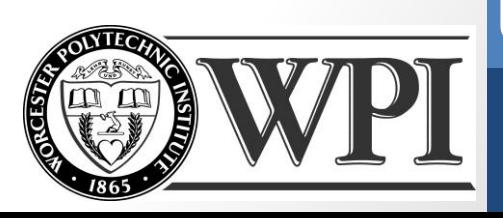

### Frame Structure

**Seq FT EOP Datafield 1. Compute Seq Number, Frame Type and End-Of-Frame (EOF) bytes EOP 2. Error-Detection (ED)** Seq FT EOP Datafield ED  **bytes (XOR on Seq + FT + EOF + Data) Datafield 1 Byte <= 150 Bytes 2 Bytes 1 ByteDatafield 2 Bytes FT FT**

**EOF: End of Frame ED: Error Detection FT: Frame Type Seq: Sequence Num** 

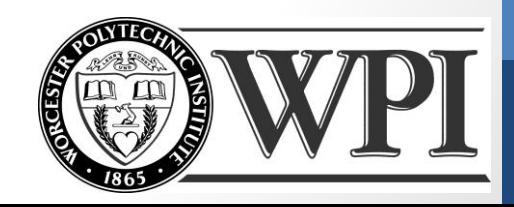

### Data Link Layer: Frame Reception

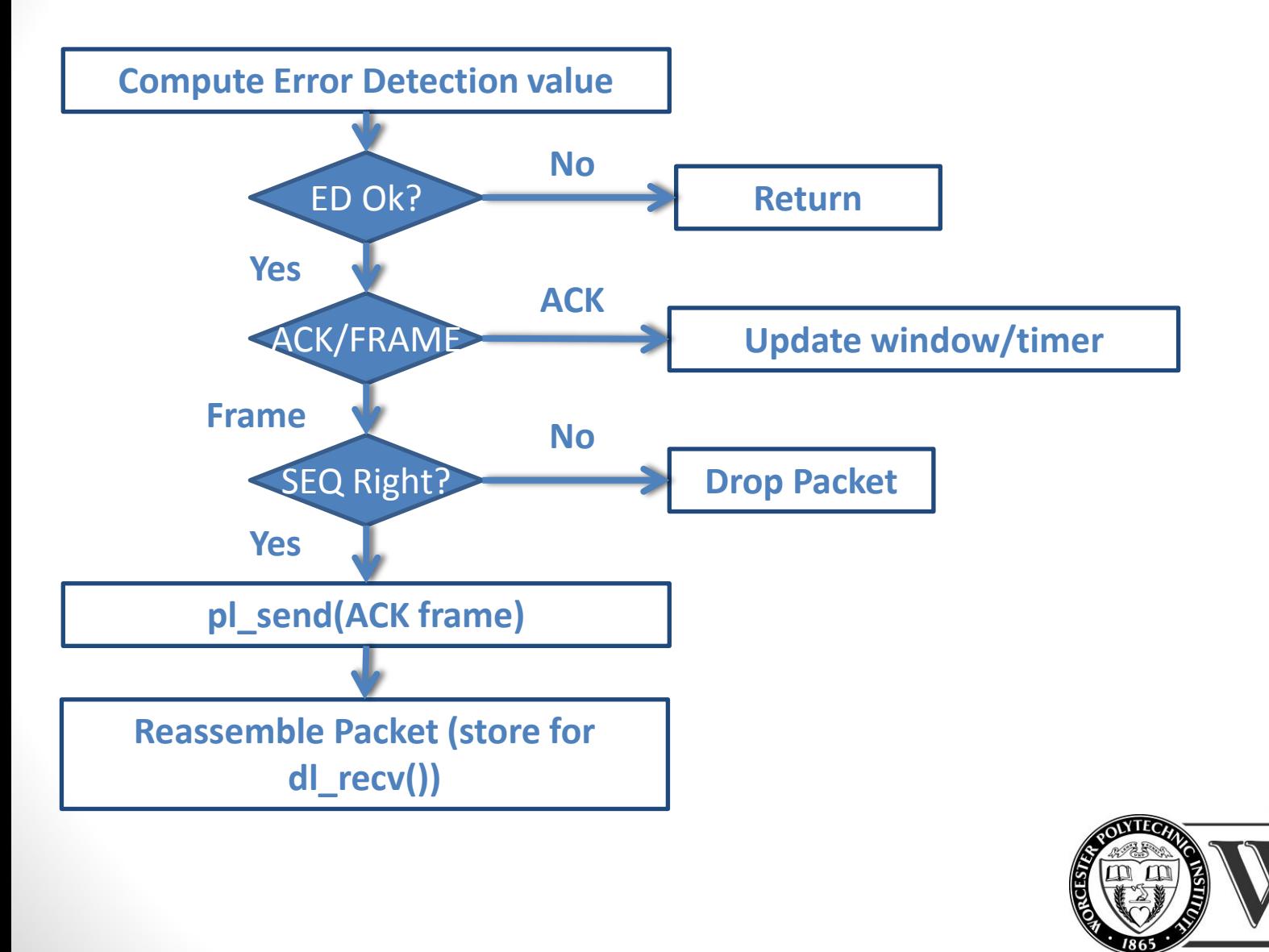

## Timers

- Timers will be used by the data link layer to detect frame loss.
	- $\blacktriangleright$  DLL sets a timer when transmitting a frame
	- $\triangleright$  When the timer expires, DDL handles retransmit of send window up to lost frame
	- With Go Back N, it is possible to use a single timer and keep track of time intervals between transmission of frames.
- Two options for timers:
	- **≻Select** 
		-

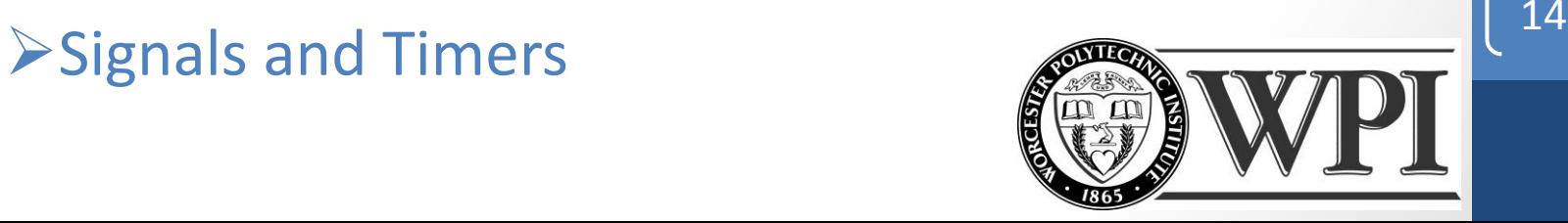

# Example Using select()

- Can be used to both send/recv at same time and/or as a timer for the data link layer

int select(int nfds, fd\_set \*readfds, fd\_set \*writefds, fd\_set \*exceptfds, struct timeval \*timeout);

```
int main(void)
```
{

retval = **select(1, &rfds, NULL, NULL, &tv);** 

```
 fd_set rfds;
struct timeval tv;
int retval;
/* Watch stdin (fd 0) to see 
when it has input. */
FD_ZERO(&rfds);
FD_SET(0, &rfds);
/* Wait up to five seconds. */
tv.tv sec = 5;
tv.tv usec = 0;
```

```
if (retval == -1)
             perror("select()");
else if (retval) 
             printf("Data is available 
             now.\n\langle n" \rangle;
else // retval == 0 here 
             printf("No data within five 
             seconds.\n");
```
exit(EXIT\_SUCCESS); }

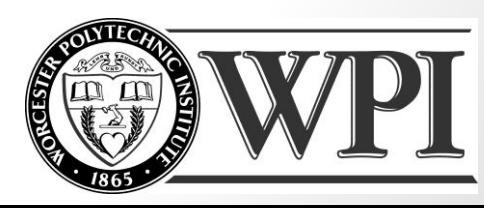

# Signal Example

#include <signal.h> #include <time.h>

timer t timer id;

}

```
void timeout(int signal_number){
         printf("\n SIGNUM: %d\n",
                    signal_number);
         exit(0);
```

```
void start_timer(){
         struct itimerspec time_val;
         signal (SIGALRM, timeout);
         timer_create(
                    CLOCK_REALTIME,
                    NULL, &timer_id);
```
#### **/\* set timeout to 1 second \*/** time val.it value.tv  $sec = 1$ ; time\_val.it\_value.tv\_nsec = 0; time\_val.it\_interval.tv\_sec = 0; time val.it interval.tv  $n$ sec = 0; timer\_settime(timer\_id, 0, &time\_val, NULL);

main(){

}

}

```
start_timer();
while(1);
```
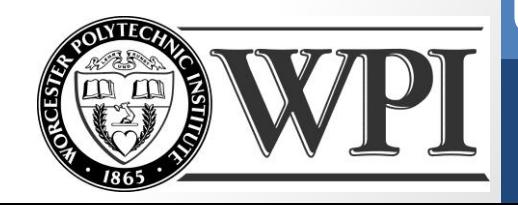

# Send/Recv "concurrently"

- One option mention earlier is to use select()
- Another option is to use fcntl() to have the socket not block during recv()
- int fcntl(int s, int cmd, long arg);

Example:

#include <sys/unistd.h> #include <sys/fcntl.h>

fctnl(socketFD, F\_SETFL, O\_NONBLOCK);

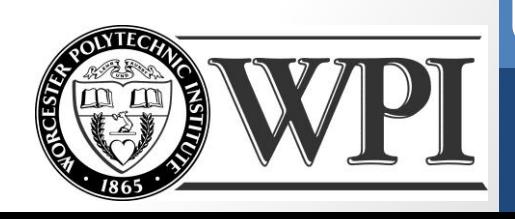

## **Questions?**

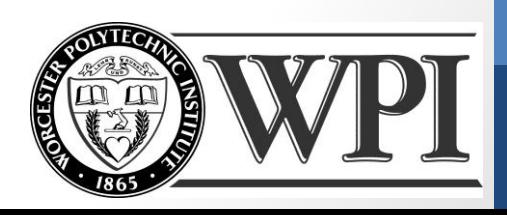